# CSE320 System Fundamentals II Variables

YoungMin Kwon

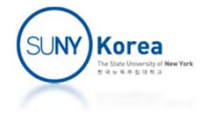

# Contents

- **Types** 
	- **Basic, array, pointer, composite types**
- **Variable Scopes** 
	- auto, static, extern
	- **local**, global

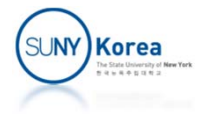

# Basic Types

- **Basic types** 
	- char, short, int, long, long long, …
	- float, double, long double, …
- **Sizeof operator to get the size of a type in bytes**

```
#include <stdio.h>
int main() {
    int i = 10;
   printf("sizeof(int): %ld\n", sizeof(int));
   printf("sizeof(i): %ld\n", sizeof(i));
   printf("sizeof(10): %ld\n", sizeof(10));
    return 0;
}
```
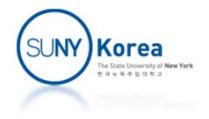

#### Basic Types & Literals

```
#include <stdio.h>
int main()
{
   //see stdint.h for the size of primitive types
    char
c
= 'a';
    short
s
=
(short)0; //equivalent to short int
    int i = 0;
    long
l
=
0
L; //equivalent to long int
    long long ll =
0LL; //equivalent to long long int
                         //(at least as large as long)
   floatf= 0.0
f;
    doubled= 0.0;
    long double ld = 0.0
L;
...
    return 0;
}
```
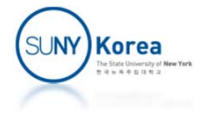

# Basic Types & Literals

```
printf(
"size of char: %2d, %2d\n, sizeof(c)
                                        , sizeof((char)'a'));
printf(
"size of short: %2d, %2d\n", sizeof(s)
                                        , sizeof((short)0));
printf(
"size of int: %2d, %2d\n", sizeof(i), sizeof(0));
printf(
"size of long: %2d, %2d\n, sizeof(1), sizeof(0L));
printf(" size of long long: %2d, %2d\n", sizeof(ll), sizeof(0LL));
printf(
"size of float: %2d, %2d\n", sizeof(f), sizeof(0.0f));
printf("   size of double: %2d, %2d\n", sizeof(d), sizeof(0.0));
printf("size of long double: %2d, %2d\n", sizeof(ld), sizeof(0.0L));
```

```
size of char: 1,
1
     size of short: 2,
2
       size of int: 4,
4
      size of long: 8,
8
 size of long long: 8,
8
     size of float: 4,
4
    size of double: 8,
8size of long double: 16, 16
```
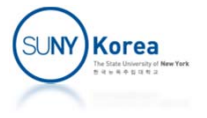

# Array Types

- **Array Types** 
	- **Array of other types. E.g. int a[10];**
	- **Array name is a constant pointing to the address** of the first array element
	- sizeof(a) returns the total bytes allocated to the array

```
a: 0x7fffe5346530#include <stdio.h>
                                                   &a[0]: 0x7fffe5346530
int main() {
                                                   sizeof(a): 40
     int a[10];
                                                   sizeof(a)/sizeof(int): 10printf("a: \frac{\%}{\%}), a);
    printf("&a[0]: %p\n", &a[0]);
    printf("sizeof(a): \frac{\% \mathrm{Id} \cdot \mathrm{w}}{\mathrm{Id} \cdot \mathrm{w}}, sizeof(a));
    printf("sizeof(a)/sizeof(int): %ld\n", sizeof(a)/sizeof(int));
     return 0;
}
                                                                            Korea
```
# Array Types

```
printf("\"hello world\": %p\n", "hello world");
printf("&\"hello world\"[0]: %p\n", &"hello world"[0]);
printf("sizeof(\"hello world\"): %ld\n", sizeof("hello world"));
```

```
char arr[] = "hello world";
//char arr[12] = {'h', 'e', ..., 'l', 'd', '\0'};
printf("arr: %p\n", arr);
printf("&arr: %p\n", &arr);
printf("&arr[0]: %p\n", &arr[0]);
printf("sizeof(arr): %ld\n", sizeof(arr));
```

```
"hello world": 0x55ffacda8088&"hello world"[0]: 0x55ffacda8088
sizeof("hello world"): 12
```
arr: 0x7ffd67db146c&arr: 0x7ffd67db146c&arr[0]: 0x7ffd67db146c sizeof(arr): <sup>12</sup>

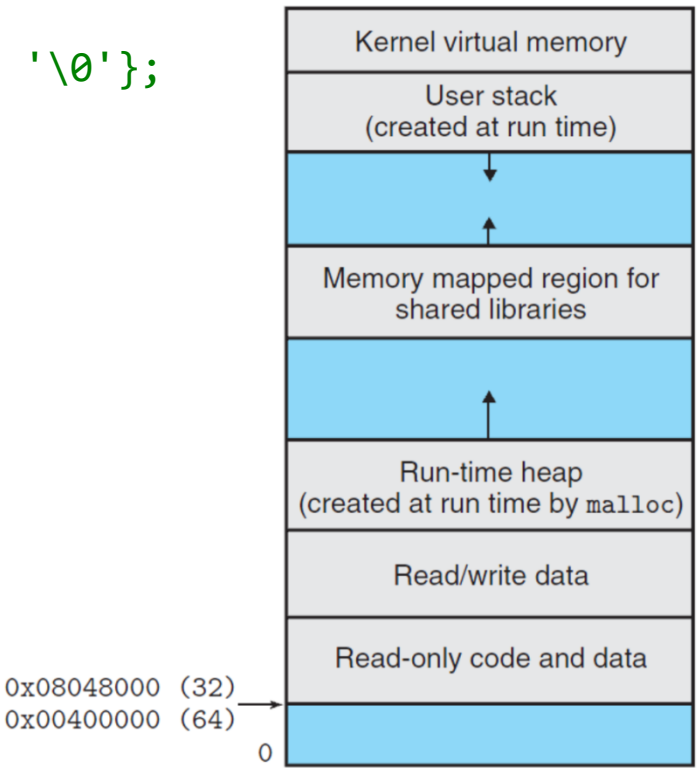

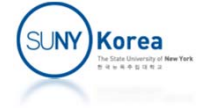

# Pointer Types

- **Pointer Types** 
	- **URE:** Variables holding the address of other elements:

```
int *p, q; //*p: p is an int pointer type variable
p = &a; //p has the address of a
q = *p; //q has the value of a
```
- **\*** at a variable definition: pointer definition
- $\blacksquare$  & operator returns the address of a variable
- **\*** \* operator returns the value stored at the address

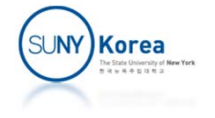

## Pointer Types

```
printf("\"hello world\": %p\n", "hello world");
printf("&\"hello world\"[0]: %p\n", &"hello world"[0]);
printf("sizeof(\"hello world\"): %ld\n", sizeof("hello world"));
```

```
char *str = "hello world";
printf("str: %p\n", str);
printf("&str: %p\n", &str);
printf("&str[0]: %p\n", &str[0]);
printf("sizeof(str): %ld\n", sizeof(str));
```
"hello world": 0x55ffacda8088&"hello world"[0]: 0x55ffacda8088 sizeof("hello world"): <sup>12</sup>

str: 0x55ffacda8088&str: 0x7ffd67db1438&str[0]: 0x55ffacda8088 sizeof(str): 8

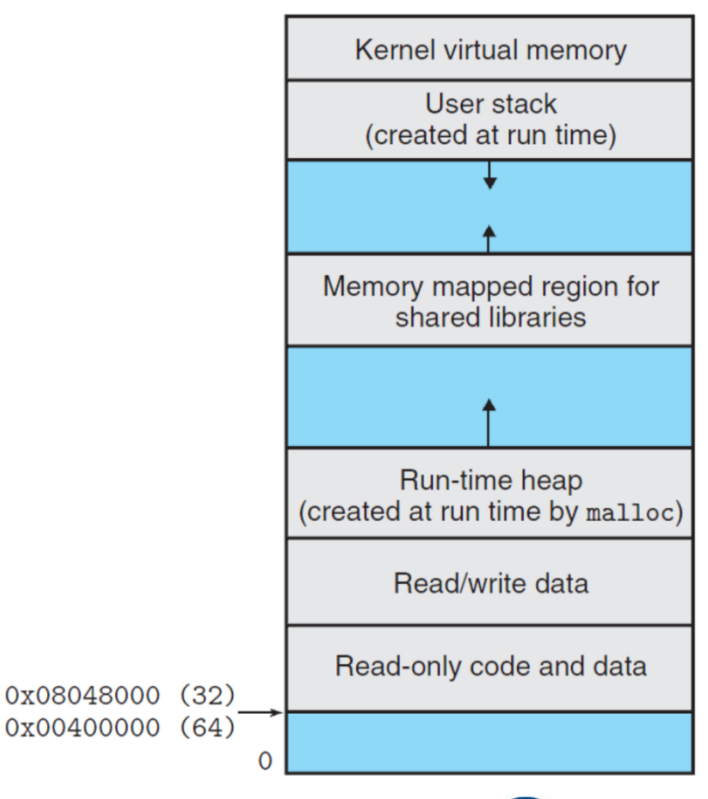

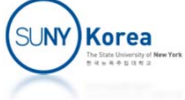

#### Pointer Arithmetic

- A type is associated with a pointer variable
- +,-- operators on pointers add or subtract the size of the associated type
	- p++, p--, p += 2, …
	- $\blacksquare$  p q is the number of elements between p and q
	- $\blacksquare$  p + q, p  $*$  2, p / 2, ... are invalid operations
- **Casting** 
	- (type) expr
	- Changes the type of expr to type

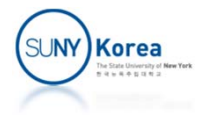

## Pointer Arithmetic

```
#include <stdio.h>
void swap(int *a, int *b) {
    int t = *a;
    *a = *b;
    *b = t:
}
void getbuf(int** p, int n) {
    static int next =
0;
    static int buf[100] =
                {
0, 1, 2, 3, };
    // TODO: boundary check
    *p = but + next;next += n;}
                                     int main() {
                                         int *a, *b;
                                         getbuf(&a,
4);
                                         swap(a+
0, a+
3);
                                         swap(a+
2, a+
1);
                                         printf("a:[0..3]: %d, %d, %d, %d\n",
                                                  a[
0], a[
1], a[
2], a[
3]);
                                         getbuf(&b,
4);
                                         printf("a + 1: %1d, %1d, %1d\n",
                                                 (long)a,
                                                 (long)(a +
1),
                                                 ((long)a) +
1);
                                         printf("b
‐ a: %ld, %ld\n",
                                                 b‐ a,
                                                 (long)b
‐ (long)a);
                                     }
   a: [0..3]: 3, 2, 1, 0a + 1: 9397837462326
4, 9397837462326
8, 9397837462326
5
   b
‐ a:
4, 16
```
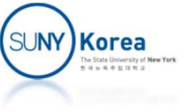

# Composite Types

#### **EX Composite Types**

struct spair {char a; int b;}; union upair {char a; int b;};

- **Struct type** 
	- **Each element has its own space**
- union type
	- **All elements share the same space**
- . : to access the elements of a composite data
- **->** : to access the elements of a composite data from a pointer

```
\begin{array}{lcl} \textsf{struct} & \textsf{spair} & \textsf{s} & = \texttt{ \{ .a = 1, \textbf{ .b = 2} \}, \end{array}*ps = &s;
ps
‐>a = ps
‐>b; //equiv. to (*ps).a = (*ps).b;
```
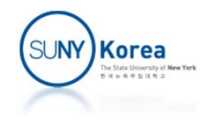

# Composite Types

```
int main() {
    struct spair {long a; long b;};
    union  upair {long a; long b;};
    struct spair s = {.a =
1, .b =
2}, *ps = &s;
    union upair u = {.a =
1, .b =
2}, *pu = &u;
    printf("sizeof(s): %ld, &s.a: %p, &s.b: %p\n", sizeof(s), &s.a, &s.b);
    printf("sizeof(u): %ld, &u.a: %p, &u.b: %p\n", sizeof(u), &u.a, &u.b);
    ps
‐>b =
3; //equiv. to (*ps).b = 3;
    pu
‐>b =
3; //equiv. to (*pu).b = 3;
    printf("s.a: %ld, s.b: %ld\n", s.a, s.b);
    printf("u.a: %ld, u.b: %ld\n", u.a, u.b);
    return 0;
}
sizeof(s): 16, &s.a: 0x7ffd2a88f000, &s.b: 0x7ffd2a88f008
sizeof(u): 8, &u.a: 0x7ffd2a88efe8, &u.b: 0x7ffd2a88efe8
s.a: 1, s.b: 3
u.a: 3, u.b: 3
```
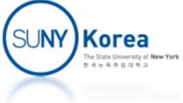

# Composite Types

#### **Byte order**

…

```
//byteorder.c
#include <stdio.h>
union byte_order {
    unsigned long i;
    unsigned char a[
8];
};
int main()
{
    union byte_order u;
    u.i = 0x0123456789abcdef;
```

```
printf("%lx\n", u.i);
printf("%02x,
", u.a[
0]);
printf("%02x,
", u.a[
1]);
printf("%02x,
", u.a[
2]);
printf("%02x,
", u.a[
3]);
printf("%02x,
", u.a[
4]);
printf("%02x,
", u.a[
5]);
printf("%02x,
", u.a[
6]);
printf("%02x\n", u.a[
7]);
return
0;
```

```
}
/* output:
123456789abcdefef, cd, ab, 89, 67, 45, 23, 01
*/
```
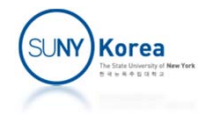

# Typedef

- **Users can define their own types using typedef**
- **Syntax is like variable definitions except that they** begin with typedef keyword

```
typedef char* string;
typedef int myint;
typedef float vector[3];
typedef struct person {
    char name[10];
    long id;
} person;
typedef int (*binop)(int, int); // function pointer
```
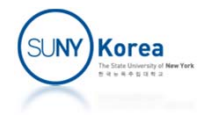

```
#include <stdio.h>
typedef struct vector3 vector3;
struct vector3 {
   double x, y, z;
   void (*add)(vector3* self, vector3* a);
   void (*sub)(vector3* self, vector3* a);
   void (*print)(vector3* self);
};
void add(vector3* self, vector3* a) {
    self‐>x += a‐>x;
    self->y += a->y;
    self‐>z += a‐>z;
}
void sub(vector3* self, vector3* a) {
    self‐>x ‐= a‐>x;
    self - y - = a - y;self->z -= a->z;
}
```

```
void print(vector3* self) {
   printf("[%lf, %lf, %lf]\n",
        self->x, self->y, self->z);
}
```

```
void init(vector3* self,
        double x, double y, double z)
{
    self‐>x = x;
   self - y = y;
    self‐>z = z;
    self‐>add = add;
    self‐>sub = sub;
    self->print = print;
}
int main() {
    vector3 a, b;
    init(&a, 1, 2, 3);
    init(&b, 2, 3, 4);
    a.add(&a, &b);
    a.print(&a);
    return 0
}
```
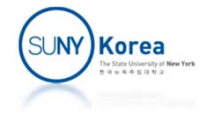

- Variable Declaration vs Definition
	- P. Declaration: tell the compiler about the variable/function you are going to use without actually allocating space.
	- $\mathcal{L}_{\mathcal{A}}$  Definition: allocating a space for the variable and the machine code for the function.
- **Uariable Scope** 
	- **URE** Where the variable is visible
	- T. Auto, Static, Extern scopes
- **URIANALE Lifetime** 
	- b. Global, Local

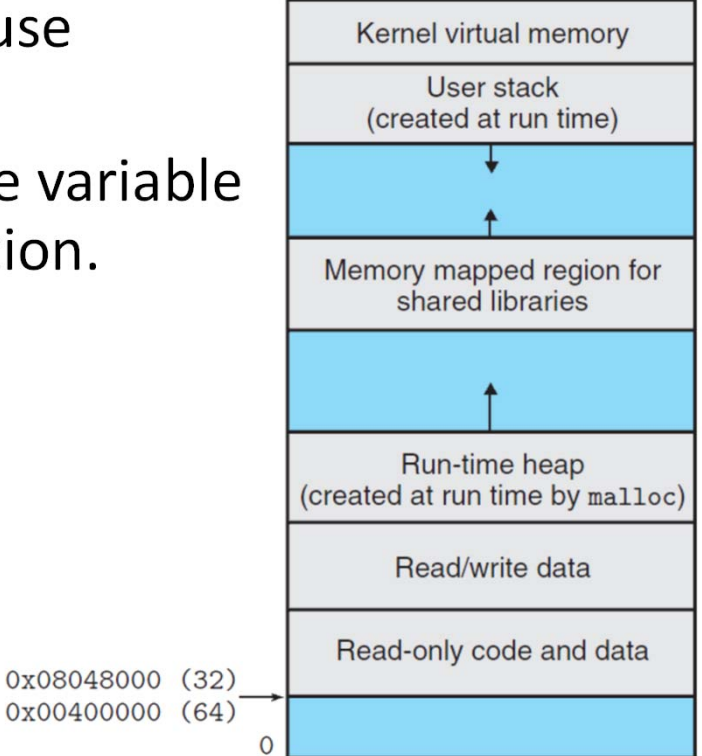

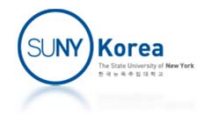

- Auto Variables
	- **Visible from the containing** block
	- **Valid while the program** remains within the block (local)
	- **Allocated in stack area**
	- **Initialized every time the** program enters the block

```
int auto_var(int p) {
    int i = 0;
    while(i < 10) {
         int j = 0;
        while(j < 10) {
             {
                  int k = 0;
                 k++;}
             if(i < j) {
                  int k = 0;
                 k++;}
             j++;
         }
        i++;
    }
}
```
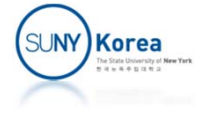

#### **Static Variables**

- **Visible from the containing** block or from the same file when defined outside of a function.
- **U** Valid through out the lifetime of the program (global)
- **Allocated in read only or** read/write data area
- **Initialized only once during the** lifetime of the program

static int <sup>s</sup> <sup>=</sup> 0;

}

}

```
int static_var() {
    int i = 0;
   while(i (1 10) {
        int j = 0;
        while(j < 10) {
```

```
{
         static int k = 0;
         k++;
    }
    if(i < j) {
         static int k = 0;
         k++;
         s++;
    }
    j++;
}
i++;
                          Korea
```
- **Extern Variables** 
	- **Visible form other files**
	- **•** Valid through out the lifetime of the program (global)
	- **Allocated in read only or** read/write data area
	- **Initialized only once** during the lifetime of the program

```
int e = 0; //define e
extern int f; //declare f
int extern_var() {
    int i;
   while(i \langle 10) {
        int j;
```
j++;

} i++;

}

}

```
while(j < 10) {
    {
        extern int k; //declare k
```

```
k++;
}
if(i \langle j) {
     extern int k; //declare k
    k++;
}
```
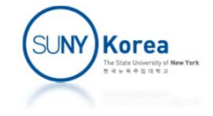

```
//var_loc.c
//gcc –c var_loc.c
#include <stdio.h>
extern int ext;
int g_ini =
3;
int g_uni;
static int s_ini =
4;
static int s_uni;
int main() {
    int a_ini =
5;
    int a_uni;
    printf("ext: %d\n", ext);
    printf("g_ini: %d, g_uni: %d\n", g_ini, g_uni);
    printf("s_ini: %d, s_uni: %d\n", s_ini, s_uni);
    printf("a ini: %d, a uni: %d\n", a ini, a uni);
}
```
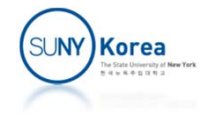

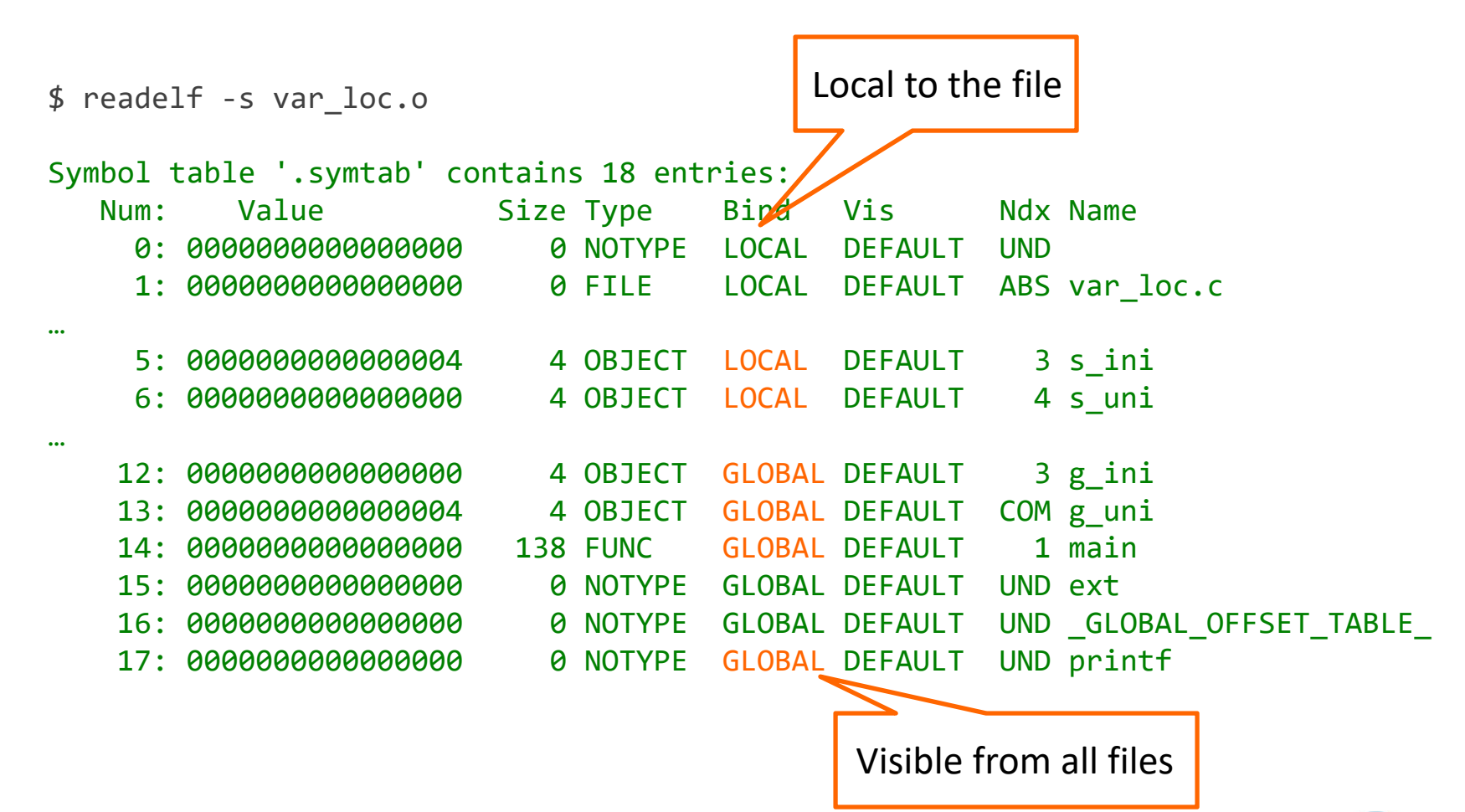

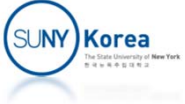

```
//‐‐file1.c‐‐‐‐‐‐‐‐‐‐‐‐‐‐‐‐‐‐‐‐‐‐‐‐‐‐‐‐‐‐‐‐‐‐
int e1 = 100;
static int s1 = 200;
int main() {
    extern int e2;
    extern void foo(int a);
    foo(e1 + e2 + s1);return 0;
}
//‐‐file2.c‐‐‐‐‐‐‐‐‐‐‐‐‐‐‐‐‐‐‐‐‐‐‐‐‐‐‐‐‐‐‐‐‐‐
#include <stdio.h>
int e2;
void foo(int a) {
    extern int e1;
    static int s2;
    int b = 300;
    printf("e1: %d, e2: %d, s2: %d, a: %d, b: %d\n",
        e1, e2, s2, a, b);
}
```
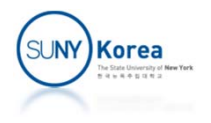

\$ readelf ‐<sup>s</sup> file1.o

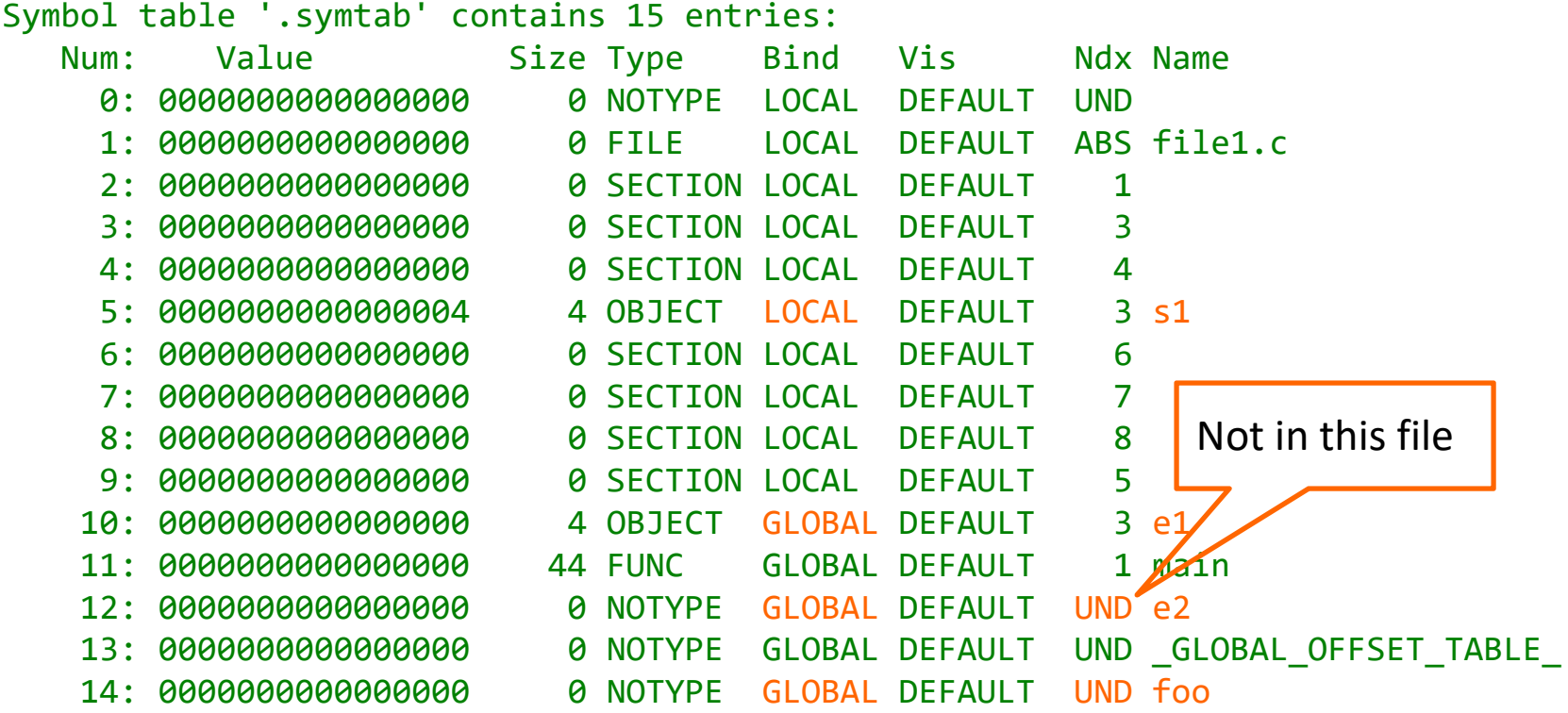

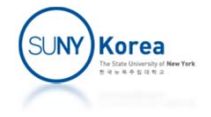

#### \$ readelf ‐<sup>s</sup> file2.o

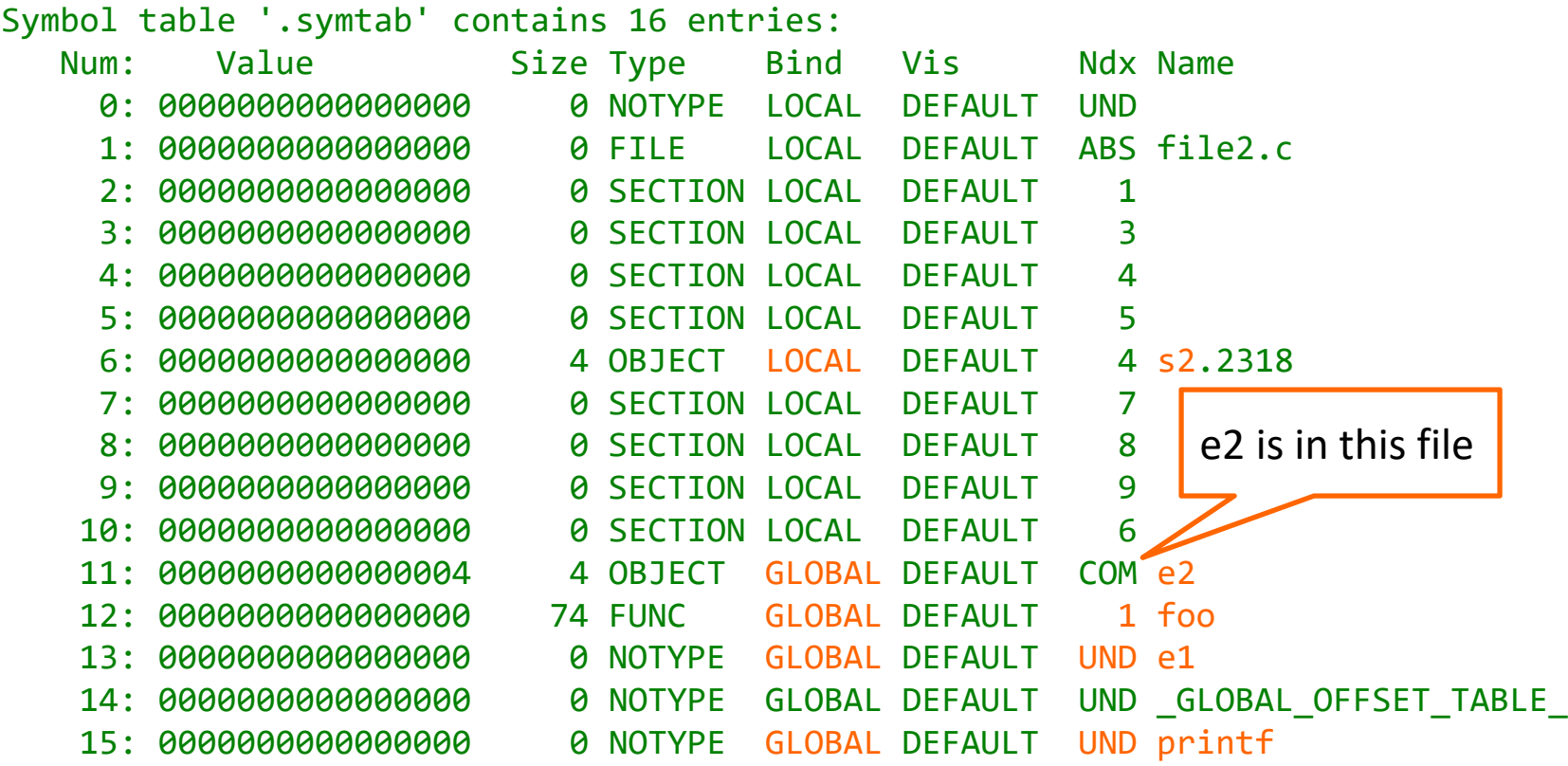

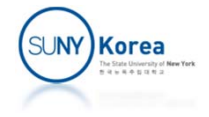

\$ readelf ‐<sup>s</sup> a.out

...

Symbol table '.symtab' contains 71 entries: Num: Value Size Type Bind Vis Ndx Name ...36: 0000000000000000 0 FILE LOCAL DEFAULT ABS file1.c37: 0000000000004014 4 OBJECT LOCAL DEFAULT 25 s138: 0000000000000000 0 FILE LOCAL DEFAULT ABS file2.c39: 000000000000401c 4 OBJECT LOCAL DEFAULT 26 s2.2318 ...54: 0000000000000000 0 FUNC GLOBAL DEFAULTUND printf@@GLIBC 2.2.5 55: 0000000000004020 4 OBJECT GLOBAL DEFAULT 26 e2 ...62: 0000000000001175 74 FUNC GLOBAL DEFAULT 16 foo... 66: 0000000000001149 44 FUNC GLOBAL DEFAULT 16 main...68: 0000000000004010 4 OBJECT GLOBAL DEFAULT 25 e1 Load at run time

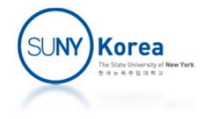

# Variable Allocation in Assembler

- $\mathcal{L}_{\mathcal{A}}$  .data
	- **-** Readable, writable, initialized, global variables
- $\sim$  .rodata
	- **Readonly, initialized, global variables**
- $\mathcal{L}_{\mathcal{A}}$  .comm
	- **Uninitialized global variables**
- $\mathcal{L}_{\rm{max}}$  .text
	- **Instruction codes**
- **Stack** 
	- **Local variables, parameters**
- $\mathcal{L}_{\mathcal{A}}$  Heap
	- **•** Dynamic allocation (malloc)
- **Shared libraries** 
	- **EXTE:** Library functions like printf

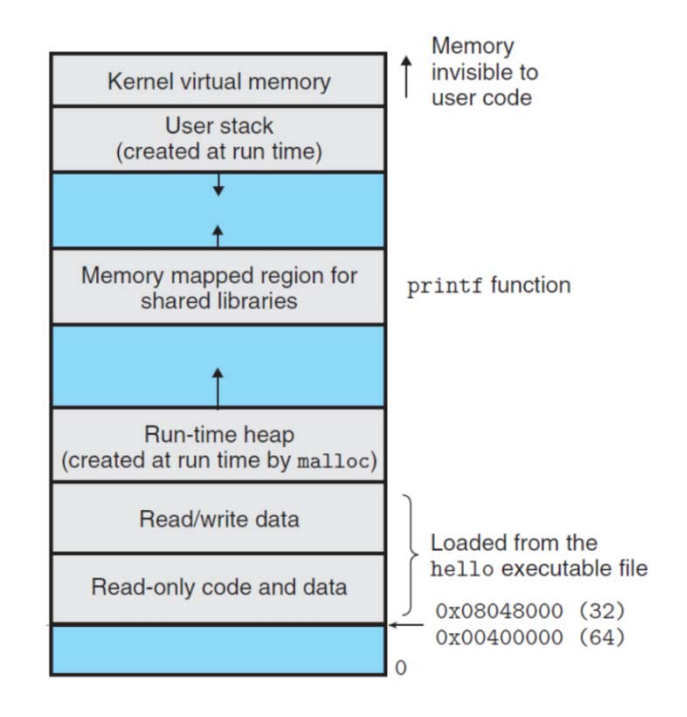

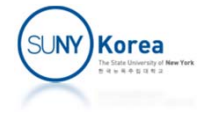

```
.globl ei
int ei = 100;
static int si = 200;
                                               .dataei:int eu;
                                               .long 100
static int su;
                                     si:.long 200
const int ec = 300;
                                               .commeu, 4, 4 # to bss
static const int sc = 400;
                                               .local su
                                                         su,4,4 # equiv to .lcomm su
                                               .commvoid foo(int p1, int p2) {
                                               .globl ec
                                               .sectionextern void bar(char*);
                                                                   .rodata
     int ai = 500;
                                     ec:.long 300
     int au;
    bar("Hello world");
                                     sc:}.long 400
                                     .LC0:Memory
                                               .string "Hello world"
                   invisible to
  Kernel virtual memory
                   user code
                                               .textUser stack
  (created at run time)
                                               .globl foo
                                     foo:pushq %rbp # caller's stack frame
Memory mapped region for
                 printf function
    shared libraries
                                              movq %rsp, %rbp # foo's stack frame
                                               subq $32, %rsp # alloc mem in stack
                                              movl %edi, ‐20(%rbp) # p1, p1
    Run-time heap
                                              movl %esi, ‐24(%rbp) # p2, p2
(created at run time by malloc)
                                                        $500, -4(Xrb) # int ai = 500;
                                              movlRead/write data
                   Loaded from the
                   hello executable file
                                      …
 Read-only code and data
                                               ret0x08048000 (32)
                   0x00400000 (64)
```
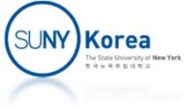

# Practice Problems

- Write a function "int length(char\* str)" that returns the length of the string str.
- ■ Write a function "void reverse(char\* str)" that takes a string and reverses it.
- T. E.g. if str="string", after reverse(str), str becomes "gnirts".
- Write a function "void sort(char\* str)" that takes a string and sorts the characters in str.
- E.g. if str="asdf", after sort(str), str becomes "adfs".

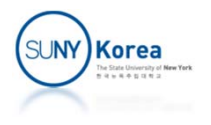

Programming Assignment 2

- **Finish implementing the programs in the following** slides
	- **Example 21 Circularly doubly linked list**
	- **String reverse function**
- **Use Blackboard to submit the assignment.**
- **Due date: 9/15/2022**

A sample output: \$ ./a.out enter a word: string reverse: gnirts

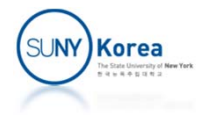

```
// linkedlist.c
```

```
#include <stdio.h>
#include <stdlib.h>
struct List {
    struct List *prev, *next;
    char data;
};
void init_head(struct List *head) {
    head‐>next = head‐>prev = head;
}
int is_empty(struct List *head) {
    return head‐>next == head;
}
```
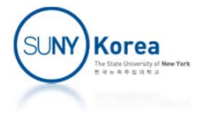

```
void add_to_last(struct List *head, struct List *list) {
    list‐>next = head;
   list \rightarrow prev = //TODO
   head->prev->next = //TODO
   head->prev = //TODO
}
void add_to_first(struct List *head, struct List *list) {
   //TODO
}
struct List* remove_last(struct List *head) {
    struct List *list = head‐>prev;
   head‐>prev‐>prev‐>next = //TODO
   head->prev = //TODO
    list‐>next = list‐>prev = NULL;
    return list;
}
struct List* remove_first(struct List *head) {
   //TODO
}
```
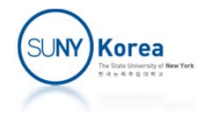

```
struct List free_list[500];
struct List free_head;
void init_free_list() {
    int i;
   init head(&free head);
   for(i = 0; i < 500; i++) //link the 500 free lists
       add to last(&free head, free list + i);
}
struct List *new list() {
                         1/get a new List struct
   if(isempty(&free head)) {
       printf("out of list\n");
       exit(0);}
    return remove_first(&free_head); //queue
}
void del_list(struct List *list) { //free a List struct
   add to last(&free head, list); //queue
}
```
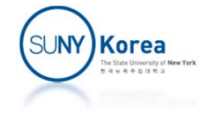

```
char *reverse(char *str) {
    struct List stack;
    int i;
    init head(&stack);
    for(i = 0; str[i]; i++) {
        struct List *list = new_list();
        //TODO: update list's data with str[i] and push list to stack
    }
    for(i = 0; !is empty(&stack); i++) {
        struct List *list;
        //TODO: pop list from stack and update str[i]
        del_list(list);
    }
    return str;
}
int main() {
    char str[100];
    init free list();
    printf("enter a word: ");
    scanf("%99s", str);
   printf("reverse: %s\n", reverse(str));
}
```
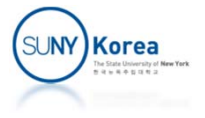